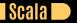

## Seven Languages in Seven Weeks Correl Roush July 8, 2015

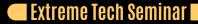

INTRODUCTION D

Created 2003 Author Martin Odersky

A multi-paradigm language on the JVM, bringing support for functional programming and a strong static type system.

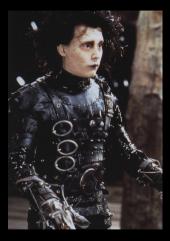

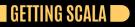

#### http://scala-lang.org/

## DAY 1: THE CASTLE ON THE HILL 🗩

Types and Expressions

Loops

Ranges and Tuples

Classes

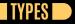

#### Everything is an object.

1 + 1 // 2

(1).+(1 // 2

"abc".size
// 3

## EXPRESSIONS AND CONDITIONS

```
5 < 6
val a = 1
val b = 2
if (a > b) {
 println("True")
} else {
  println("False")
```

```
LOOPS 🗩
```

```
def whileLoop {
    var i = 1
        println(i)
def forLoop {
    println( "for loop using Java-style iteration" )
    for(i <- 0 until args.length) {</pre>
        println(args(i))
def rubyStyleForLoop {
    println( "for loop using Ruby-style iteration" )
    args.foreach { arg =>
        println(arg)
```

```
RANGES AND TUPLES
```

```
val range = 0 until 10
range.start
range.end
range.step
(0 to 10) by 5
val person = ("Elvis", "Presley")
person._2 // "Presley"
```

CLASSES 🗩

```
class Compass {
  val directions = List("north", "east", "south", "west")
  var bearing = 0
  print("Initial bearing: ")
  println(direction)
  def direction() = directions(bearing)
  def inform(turnDirection: String) {
    println("Turning " + turnDirection + ". Now bearing " + direction)
  def turnRight() {
    bearing = (bearing + 1) % directions.size
    inform("right")
  def turnLeft() {
    bearing = (bearing + (directions.size - 1)) % directions.size
    inform("left")
```

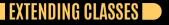

# Companion Objects and Class Methods Inheritance

Traits

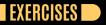

## EXERCISES

## DAY 2: CLIPPING BUSHES AND OTHER NEW TRICKS 🗩

#### Simple Functions

• Mutable and Immutable Variables

Collections

## A SIMPLE FUNCTION D

## def double(x:Int):Int = { x \* 2

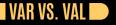

## var mutable val immutable

Mutable state limits concurrency.

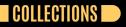

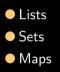

Any is the root class in the Scala class hierarchy. Nothing is a subtype of every type.

Everything inherits from Any, and Nothing inherits from everything.

## COLLECTIONS AND FUNCTIONS

#### foreach

```
hobbits.foreach(hobbit => println(hobbit._1))
// frodo
// samwise
// pippin
```

#### List methods (isEmpty, length, size)

```
list.isEmpty // Boolean = false
Nil.isEmpty // Boolean = true
list.head // java.lang.String = frodo
list.tail // List[java.lang.string] = List(samwise, pippin)
```

#### count, map, filter, and others

```
words.count(word => word.size > 2)
words.filter(word => word.size > 2)
words.map(word => word.size)
words.exists(word => word.size > 4)
```

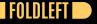

```
val list = List(1, 2, 3)
val sum = (0 /: list) {(sum, i) => sum + i}
// sum: Int = 6
```

- We invoke the operator with a value and a code block. The code block takes two arguments, sum and i.
- Initially, /: takes the initial value, 0, and the first element of list, 1, and passes them into the code block. sum is 0, i is 1, and the result of 0 + 1 is 1.
- Next, /: takes 1, the result returned from the code block, and folds it back into the calculation as sum . So, sum is 1 ; i is the next element of list, or 2; and the result of the code block is 3.
- Finally, /: takes 3, the result returned from the code block, and folds it back into the calculation as sum. So, sum is 3; i is the next element of list, or 3; and sum + i is 6.

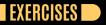

## EXERCISES

## 🛛 DAY 3: CUTTING THROUGH THE FLUFF 🗩

## XML DSL

- Pattern Matching
- Guards
- Regular Expressions
- Concurrency

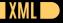

```
val movies =
    <movies>
        <movie genre="action">Pirates of the Caribbean</movie>
        <movie genre="fairytale">Edward Scissorhands</movie>
        </movies>
```

```
movies.text
```

```
// String =
```

```
Pirates of the Caribbean
Edward Scissorhands
```

```
PATTERN MATCHING 🗩
```

```
def doChore(chore: String): String = chore match {
   case "clean dishes" => "scrub, dry"
   case "cook dinner" => "chop, sizzle"
   case _ => "whine, complain"
}
```

```
println(doChore("clean dishes"))
// scrub, dry
```

```
println(doChore("mow lawn"))
// whine, complain
```

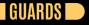

```
def factorial(n: Int): Int = n match {
    case 0 => 1
    case x if x > 0 => factorial(n - 1) * n
}
```

## REGULAR EXPRESSIONS

#### val reg = """^(F|f)\w\*""".r

```
println(reg.findFirstIn("Fantastic"))
// Some(Fantastic)
```

```
println(reg.findFirstIn("not Fantastic"))
// None
```

## XML WITH MATCHING

```
val movies = <movies>
   <movie>The Incredibles</movie>
   <movie>WALL E</movie>
   <short>Jack Jack Attack</short>
   <short>Geri's Game</short>
</movies>
(movies \ "_").foreach { movie =>
   movie match {
        case <movie>{movieName}</movie> => println(movieName)
        case <short>{shortName}</short> => println(shortName + " (short)")
  The Incredibles
// Jack Jack Attack (short)
```

CONCURRENCY D

```
import scala.actors._
import scala.actors.Actor._
case object Poke
case object Feed
class Kid() extends Actor {
 def act() {
    loop {
     react {
        case Poke => {
          println("Ow...")
          println("Quit it...")
        case Feed => {
          println("Gurgle...")
          println("Burp...")
```

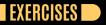

## EXERCISES

## WRAPPING UP SCALA: STRE<u>NGTHS</u>

Concurrency
Evolution of Legacy Java
Domain-Specific Languages
XML
Bridging

# Static Typing (with mixed paradigms) Syntax Mutability

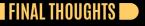

Scala represents a bridge between the large Java community and functional, concurrent programming.